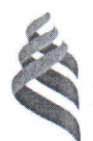

## МИНИСТЕРСТВО НАУКИ И ВЫСШЕГО ОБРАЗОВАНИЯ РОССИЙСКОЙ ФЕДЕРАЦИИ Федеральное государственное автономное образовательное учреждение

высшего образования

«Дальневосточный федеральный университет»

(ДВФУ)

## ИНЖЕНЕРНАЯ ШКОЛА

«СОГЛАСОВАНО» Руководитель ОП Dier  $\overline{B}$ .Н. Стаценко

«5» июля 2019 г.

«УТВЕРЖДАЮ» Завелующий кафедрой сварочного производства

А.В. Гридасов (подпись) «5» июля 2019 г.

## РАБОЧАЯ ПРОГРАММА УЧЕБНОЙ ДИСЦИПЛИНЫ Система автоматизированного проектирования сварочного производства Направление подготовки 15.03.01 Машиностроение

профиль «Оборудование и технология сварочного производства» Форма подготовки очная/заочная

курс  $4/5$  семестр 8 лекции 22/8 час. практические занятия 0/0 час. лабораторные работы 33/8 час. в том числе с использованием МАО лек. 4/- пр. 0/- лаб. 10/2 час. всего часов аудиторной нагрузки 55/16 час. в том числе с использованием МАО 14/2 час. самостоятельная работа 89/124 час. в том числе на подготовку к экзамену 27/4 час. контрольные работы 1 курсовая работа / курсовой проект не предусмотрены зачет 8 семестр/5 курс экзамен - семестр

Рабочая программа составлена в соответствии с требованиями образовательного стандарта, самостоятельно устанавливаемого ДВФУ, утвержденного приказом ректора от 19.04.2016 г. № 12-13-718.

Рабочая программа обсуждена на заседании кафедры сварочного производства протокол № 15 от "5 " июля 2019 г.

Заведующий кафедрой к.т.н., доцент, Гридасов А.В. Составитель (ли): к.т.н., Молоков К.А.

### **Оборотная сторона титульного листа РПУД**

#### **I. Рабочая программа пересмотрена на заседании кафедры**:

Протокол от «\_\_\_\_\_» \_\_\_\_\_\_\_\_\_\_\_\_\_\_\_\_\_ 20\_\_ г. № \_\_\_\_\_\_\_\_\_\_\_\_\_\_\_\_\_\_

Заведующий кафедрой \_\_\_\_\_\_\_\_\_\_\_\_\_\_\_\_\_\_\_\_\_\_\_ \_\_\_\_\_\_\_\_\_\_\_\_\_\_\_\_\_\_\_\_ (подпись) (И.О. Фамилия)

**II. Рабочая программа пересмотрена на заседании кафедры**:

Протокол от «\_\_\_\_\_» \_\_\_\_\_\_\_\_\_\_\_\_\_\_\_\_\_ 20\_\_ г. № \_\_\_\_\_\_\_\_\_\_\_\_\_\_\_\_\_\_

Заведующий кафедрой \_\_\_\_\_\_\_\_\_\_\_\_\_\_\_\_\_\_\_\_\_\_\_ \_\_\_\_\_\_\_\_\_\_\_\_\_\_\_\_\_\_\_\_ (подпись) (И.О. Фамилия)

### **АННОТАЦИЯ**

Рабочая программа учебной дисциплины«Система автоматизированного проектирования сварочного производства» предназначена для направления 15.03.01 Машиностроение, профиль «Оборудование и технология сварочного производства».

Общая трудоемкость освоения дисциплины составляет 4 зачетные единицы, 144 часа и включает в себя следующее:

**• лекционные занятия 22 час., в том числе по МАО 4 час.;** 

лабораторные работы 33 час., в том числе МАО 10 час.;

 самостоятельная работа студентов 62 час., в том числе на подготовку к экзамену 27 час.

Дисциплина «Система автоматизированного проектирования сварочного производства» относится к блоку «Дисциплины (модули)» - Б1., «Вариативная часть» - Б1.В., «Дисциплины выбора» - Б1.В.ДВ.06.01.

Дисциплина «Система автоматизированного проектирования сварочного производства» логически и содержательно связана с такими курсами, как «Основы информационных технологий в машиностроении», «Начертательная геометрия и инженерная графика», «Техническая механика», «Проектирование сварных конструкций», «Основы технологии машиностроения», «Научные исследования в сварке»,«Прикладные компьютерные программы по профилю подготовки», «Математические методы в машиностроении», «Теория сварочных напряжений и деформаций»и др.

### **Особенности построения и содержания курса**

Курс «Система автоматизированного проектирования сварочного производства»» предназначен для предоставления студентам знаний о различных системах автоматизированного проектирования конструкций, технологий, знаний о технологиях CAD/CAM/CAE и методах инженерного анализа, применяемых в машиностроении и специфике сварочного производства, влияющих на экономическое развитие страны.

### **Цель**

Уровень подготовки специалиста по техническим направлениям должен быть таким, чтобы обучающийся был готов к разработке и эксплуатации систем автоматизированного проектирования (КОМПАС /AutoCAD). Достижение соответствующего уровня владения программными средствами и методами систем автоматизированного проектирования.

### **Задачи**:

– ознакомить студентов с объектами проектирования и их параметрами;

– ознакомить с задачами, структурой и методами проектирования;

– ознакомиться со структурой и функциональными возможностями систем автоматического проектирования в сварке;

– освоить математические модели и изучить требования к ним;

– изучить особенности внедрения и эксплуатации САПР в сварке.

Для успешного изучения дисциплины «Система автоматизированного проектирования сварочного производства» у обучающихся должны быть сформированы следующие предварительные компетенции/ частикомпетенций:

 ОК-3 «Способность использовать основы экономических знаний в различных сферах деятельности»;

 ПК-1 «Способность к систематическому изучению научнотехнической информации, отечественного и зарубежного опыта по соответствующему профилю подготовки»;

 ПК-5 «Умение учитывать технические и эксплуатационные параметры деталей и узлов изделий машиностроения при их проектировании»;

 ПК-6 «Умение использовать стандартные средства автоматизации проектирования при проектировании деталей и узлов машиностроительных конструкций в соответствии с техническими заданиями»;

**• ПК-7 «Способность оформлять законченные проектно**конструкторские работы с проверкой соответствия разрабатываемых проектов и технической документации стандартам, техническим условиям и другим нормативным документам»;

 ПК-11 «Способность обеспечивать технологичность изделий и процессов их изготовления; умением контролировать соблюдение технологической дисциплины при изготовлении изделий»;

В результате изучения данной дисциплины у обучающихся формируются следующие профессиональные компетенции:

 ПК-12 «способностью разрабатывать технологическую и производственную документацию с использованием современных инструментальных средств»

 ПК-17 «умением выбирать основные и вспомогательные материалы и способы реализации основных технологических процессов и применять прогрессивные методы эксплуатации технологического оборудования при изготовлении изделий машиностроения»

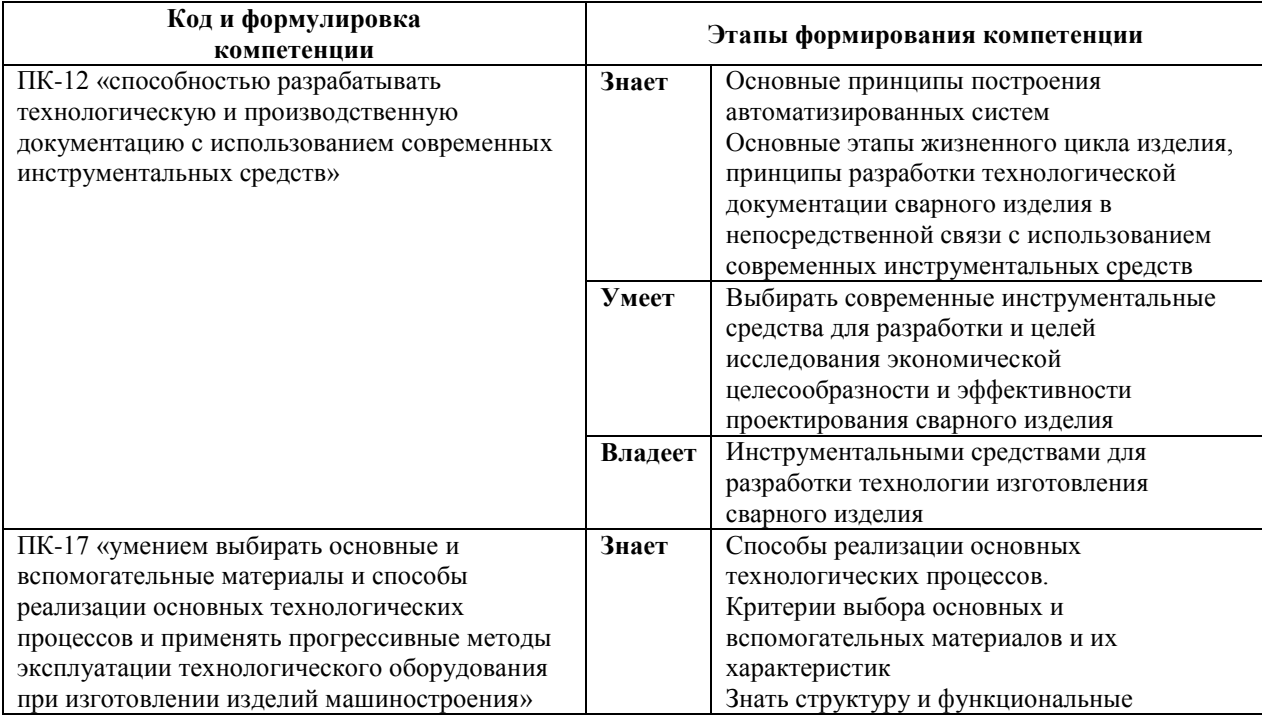

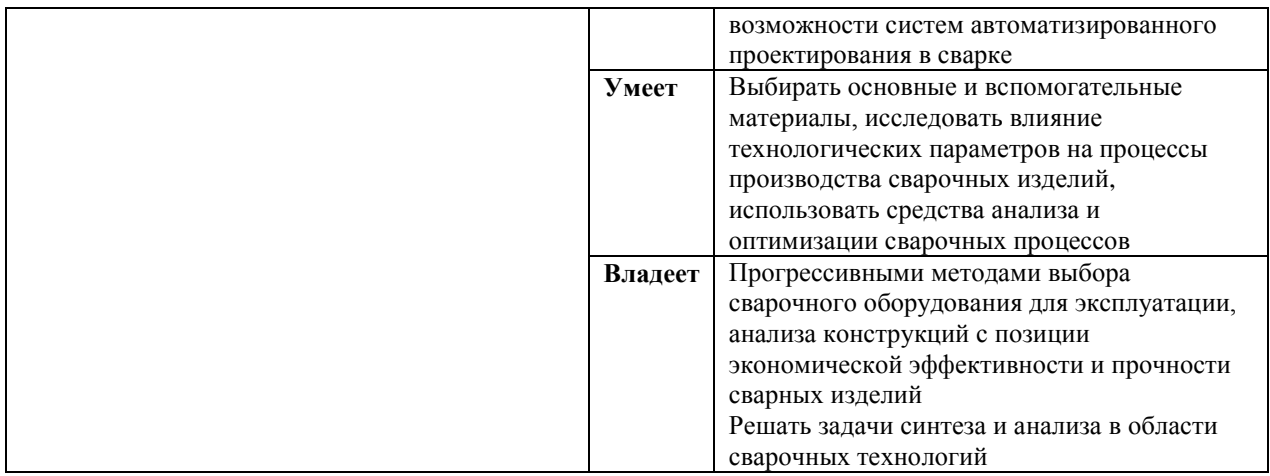

Для формирования вышеуказанных компетенций в рамках дисциплины «Система автоматизированного проектирования сварочного производства» применяются следующие методы активного/интерактивного обучения:

1. Case-study (анализ конкретных ситуаций, ситуационный анализ)

## **I. СТРУКТУРА И СОДЕРЖАНИЕ ТЕОРЕТИЧЕСКОЙ ЧАСТИ КУРСА**

**МОДУЛЬ 1. Виды обеспечения САПР, общие сведения об автоматизации проектных работ (22 час., в том числе по МАО 4 час.)**

**Раздел 1. Виды обеспечения САПР (11 час., в том числе по МАО 1 час.)**

# **Тема 1. Общие сведения об автоматизации проектных работ(1 час., в том числе по МАО 1 час.)**

Структура проектных работ. Уровни, аспекты и этапы проектирования. Объекты проектирования. Характеристика основных проектных процедур. Виды обеспечения и квалификация САПР. Принципы построения, функции и составные части САПР. Системный подход к автоматизации проектирования. Примеры САПР в сборочно-сварочном производстве.

**Тема 2. Техническое обеспечение (2 час., в том числе по МАО 1 час.)**

Назначение технического обеспечения САПР. Состав, организация и режимы работы технических средств САПР. Требования, предъявляемые к техническим средствам САПР. Устройства оперативного взаимодействия проектировщика с ПЭВМ. Средства машинной графики, печатающие устройства. Дисплеи. Автоматизированные рабочие места (АРМ).

# **Тема 3. Информационное обеспечение (2 час., в том числе по МАО 1 час.)**

Назначение и структура информационного обеспечения САПР. Организация и особенности банков данных в САПР. База данных (БД) и система управления БД. Требования к БД. Сетевая, иерархическая и реляционная структура БД. Реализация БД.

# **Тема 4. Лингвистическое обеспечение(2 час., в том числе по МАО 1 час.)**

Назначение лингвистического обеспечения САПР. Классификация языков проектирования. Языковые процессоры: трансляторы и интерпретаторы. Входные языки, формальные грамматики: структура и требования предъявляемые к ним. Описание машиностроительных деталей, деталей сварных конструкций, заготовок и сборочных единиц. Диалоговые системы и языки. Базы и банки данных, язык структурированных запросов SQL.

# **Тема 5. Программное обеспечение(2 час., в том числе по МАО 1 час.)**

Программные средства автоматизированного проектирования, их структура. Общественное и прикладное программное обеспечение, их состав и функции. Модульный принцип построения программного обеспечения.

**Тема 6. Математическое обеспечение(2 час., в том числе по МАО 1 час.)**

Назначение математических моделей (ММ) и их классификация. Требования к ММ. Иерархия ММ в САПР: микро-, макро- и метауровни. Краевые задачи при проектировании технических объектов. Методы конечных разностей (МКР) и конечных элементов (МКЭ). Численное моделирование сварочных процессов. Формы представления моделей. Методика получения ММ.

# **Раздел 2. Применение CADсистем САПР (11 час., в том числе по МАО 4 час.)**

**Тема 1. Графические редакторы как подсистема CAD САПР (2 час., в том числе по МАО 1 час.)**

Введение, графические редакторы, основные пакеты графических программ, их особенности и применимость для различных областей сервиса, основные понятия, компьютерная графика и ее характеристики и виды, трехмерная (3D-графика), подсистема САПР КОМПАС – графический конструкторский редактор с поддержкой отечественных стандартов.

**Тема 2.Основные подходы к 2-х мерному и 3-х мерному моделированию (на основе графического редактора КОМПАС) (2 час., в том числе по МАО 1 час.)**

Виртуальная реальность 3D- модели, 2-х и 3-х мерное моделирование, недостатки 2D – модели, 2-х мерный чертеж, создание эскизов и чертежей, преимущества 3D – модели, создание объемных элементов,составляющие 3D – модели, алгоритм построения модели: требования предъявляемые к эскизу, выдавливание вращение, кинематический элемент, 3D – твердое телопо сечениям. Составляющие 3D – модели: грань, ребро, вершина, ось, плоскость, тело детали и др.

# **Тема 3. Создание параметрических чертежей и эскизов в КОМПАС (2 час., в том числе по МАО 1 час.)**

Параметризация: общие сведения о параметризации, связь, ограничения, ассоциации. Иерархическая параметризация модели, отношения между элементами в КОМПАС: производный элемент, исходный элемент. Задание зависимостей между параметрическими переменными.

# **Тема 4.Создание параметрической модели на примере КОМПАС (2 час., в том числе по МАО 1 час.)**

Средства обеспечения гибкости модели, анализ и планирование детали, использование параметризации в эскизах, использование переменных и выражений, использование дополнительных опций в командах создания объемных элементов, использование в эскизах средств проектирования объектов, использование вспомогательных объектов в эскизах, создание опорных эскизов, создание новых эскизов в контексте сборок.

Демонстрируются видеофильмы «Создание параметрической модели», «CAD/CAM/CAE–технологии САПР», «Инструменты систем САПР и графика», (3 видео). Дебаты проводится в форме вопросов, ответов на вопросы и свободного обмена мнениями.

# **Тема 5.Ассоциативные виды, ассоциативный чертеж (3 час., в том числе по МАО 0 час.)**

Общие сведения об ассоциативных видах, понятие ассоциативного чертежа, дерево построения чертежа, типовая последовательность действий при создании ассоциативного чертежа, создание нового чертежа из модели, настройка ассоциативных видов, элементы управления отрисовкой ассоциативных видов, разрушение ассоциативных связей, отключение проекционной связи между видами. Местный разрез/сечение, стандартные виды, произвольный вид, проекционный вид.

## **II. СТРУКТУРА И СОДЕРЖАНИЕ ПРАКТИЧЕСКОЙ ЧАСТИ КУРСА**

### **Практические занятияне предусмотрены учебным планом.**

**Лабораторные работы (33 час., в том числе по МАО 10 час.)**

**Лабораторная работа №1. Автоматизированный анализ свариваемости сталей (3 час., в том числе по МАО 1 час.)**

**Цель занятия**: научиться оценивать свариваемость сталей, в том числе сталей разного класса, с применением программного обеспечения для анализа свариваемости.

### **План занятия**:

ознакомиться с понятиями.

изучить методику оценки свариваемости.

 изучить возможности и способы работы с программным обеспечением.

сделать проверочный расчет оценки свариваемости.

выполнить анализ свариваемости по своему варианту.

Активная форма обучения «**Круглый стол, дискуссия, дебаты**», проводится в форме обсуждения (дебатов) об адекватности приведенной методики оценки свариваемости, о принятии решений для улучшения свариваемости материалов. Демонстрируются видеофильмы «сварка разнородных материалов», «показатели свариваемости» (2 видео). Дебаты проводится в форме вопросов, ответов на вопросы и свободного обмена мнениями.

**Лабораторная работа №2. Расчет элементарной фермы, определение усилий в стержнях(3 час., в том числе по МАО 1 час.)**

**Цель занятия**: научиться применять программу автоматизированного расчета ферменных конструкций по заданным исходным данным.

### **План занятия**:

 ознакомиться с краткой теорией проектирования ферменных конструкций.

изучить работу программы и ее возможности.

выполнить контрольный расчет.

 сверить данные контрольного расчета с экспериментальными или литературными.

 рассчитать ферменную конструкцию заданную данными своего варианта.

**Лабораторная работа №3. Создание простых 2Dчертежей в КОМПАС на примере сварного узла конструкции (3 час., в том числе по МАО 1 час.)**

**Цель занятия**: научиться принципам создания чертежей сварного узла в КОМПАС с использованием 2D инструментов.

### **План занятия**:

 сделать набросок чертежа сварного узла вручную с указанием действительных размеров.

 изучить порядок пользования инструментами примитивами: отрезок, горизонталь, вертикаль, прямоугольник, окружность, дуга,

касательная, обрезать, удлинить, фаска, параллельность,

перпендикулярность, вспомогательные линии и осевые, редактирование, выделение, свойства, дерево чертежа, простановка размеров, штриховка, простановка примечаний и обозначений сварных швов.

выполнить чертеж в КОМПАС.

**Лабораторная работа №4. Создание 3-х мерной модели сварного соединения кинематическим способом(4 час., в том числе по МАО 1 час.)**

**Цель занятия**: научиться создавать модели сварных соединений кинематическим способом.

**План занятия**:

 изучить инструменты и порядок создания твердых тел кинематическим способом.

построить эскиз-сечение сварного соединения.

 создать кинематическую траекторию сечения сварного шва (соединения).

**Лабораторная работа №5. Создание 3-х мерной модели сварного соединения конструкции по сечениям(5 час., в том числе по МАО 1 час.)**

**Цель занятия**: научиться использовать инструменты КОМПАС для создания элементов твердого тела по сечениям.

### **План занятия**:

- изучить правила создания твердых тел по сечениям.
- создать эскизы сечений.
- создать твердотельную модель по сечениям в КОМПАС.

**Лабораторная работа №6. Создание ассоциативного чертежа сварного узла конструкции(5 час., в том числе по МАО 1 час.)**

**Цель занятия**: научиться создавать чертежи конструкций с ассоциативными взаимосвязями.

### **План занятия**:

 изучить инструменты для создания различных ассоциативных взаимосвязей на чертежах.

выполнить чертеж узла конструкции в ручном виде

 выполнить чертеж в КОМПАС, не используя ассоциативные взаимосвязи, соблюдая топологию изделия.

 выбрать элементы для задания им ассоциативных взаимосвязей и выполнить их.

**Лабораторная работа №7. Создание параметрического чертежа сварного узла конструкции в системе автоматизированного проектирования КОМПАС(5 час., в том числе по МАО 2 час.)**

**Цель занятия**: научиться создавать параметрические чертежи отдельных деталей и сборок.

### **План занятия**:

 изучить теоретический материал, освоить порядок создания параметрических моделей по примеру.

 выполнить чертеж в ручном виде и выбрать параметризируемые размеры чертежа, выбрать параметризируемые функции.

выполнить чертеж в КОМПАС.

обозначить сварные швы, шероховатости поверхности.

**Лабораторная работа №8. Автоматизированный расчет ресурса сварного соединения, построение полных диаграмм усталости и диаграмм предельных амплитуд напряжений (5 час., в том числе по МАО 2 час.)**

**Цель занятия**: научиться рассчитывать ресурс сварных соединений конструкции под нагрузкой.

### **План занятия**:

- изучить краткую теорию и модель расчета ресурса конструкции.
- изучить работу с программой расчета ресурса конструкции.
- вычислить ресурса сварной конструкции из заданного материала.
- изучить принципы построения полных диаграмм усталости.

 изучить систему расчетного анализа для построения диаграмм усталости и диаграмм предельных амплитуд напряжений.

 построить, используя САПР, диаграммы усталости для материала заданного вариантом задания.

## **III. УЧЕБНО-МЕТОДИЧЕСКОЕ ОБЕСПЕЧЕНИЕСАМОСТОЯТЕЛЬНОЙ РАБОТЫ ОБУЧАЮЩИХСЯ**

Учебно-методическое обеспечение самостоятельной работы обучающихся по дисциплине «Система автоматизированного проектирования сварочного производства» представлено в Приложении 1 и включает в себя:

 план – график выполнения самостоятельной работы по дисциплине, в том числе примерные нормы времени на выполнение по каждому заданию;

рекомендации по самостоятельной работе студентов;

рекомендации по изучению каждой темы дисциплины;

 рекомендации по выполнению различных форм самостоятельных работ (домашних заданий) и требования к представлению и оформлению результатов самостоятельной работы;

рекомендации по работе с информационными источниками.

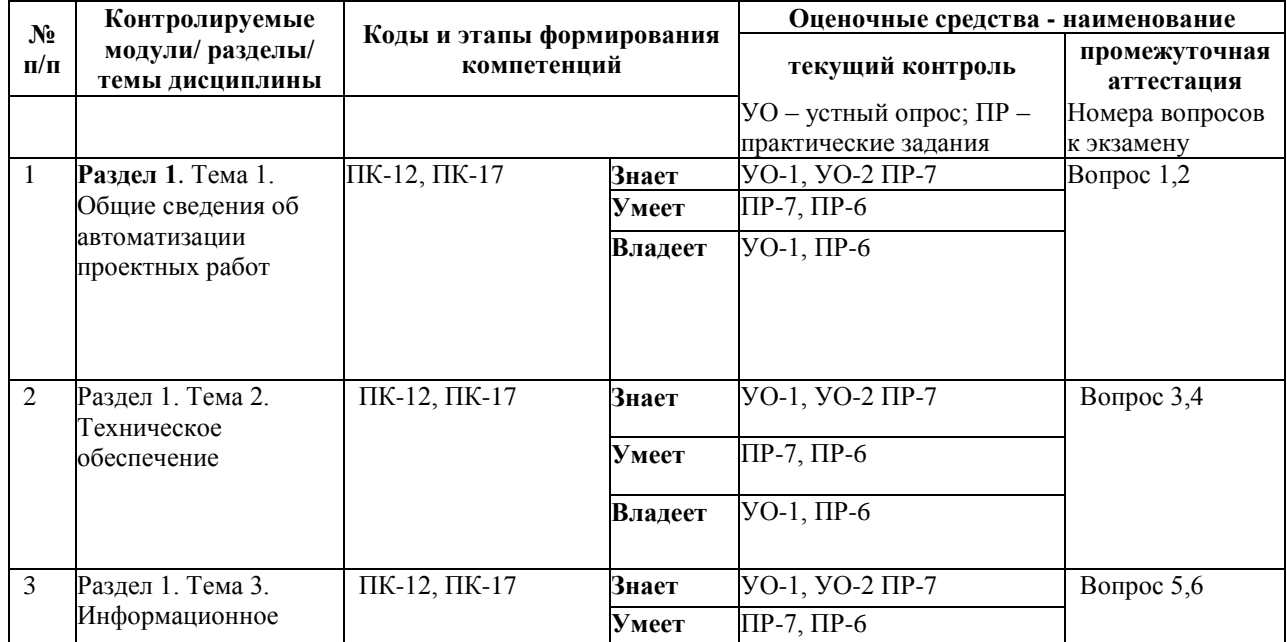

## **IV. КОНТРОЛЬ ДОСТИЖЕНИЯ ЦЕЛЕЙ КУРСА**

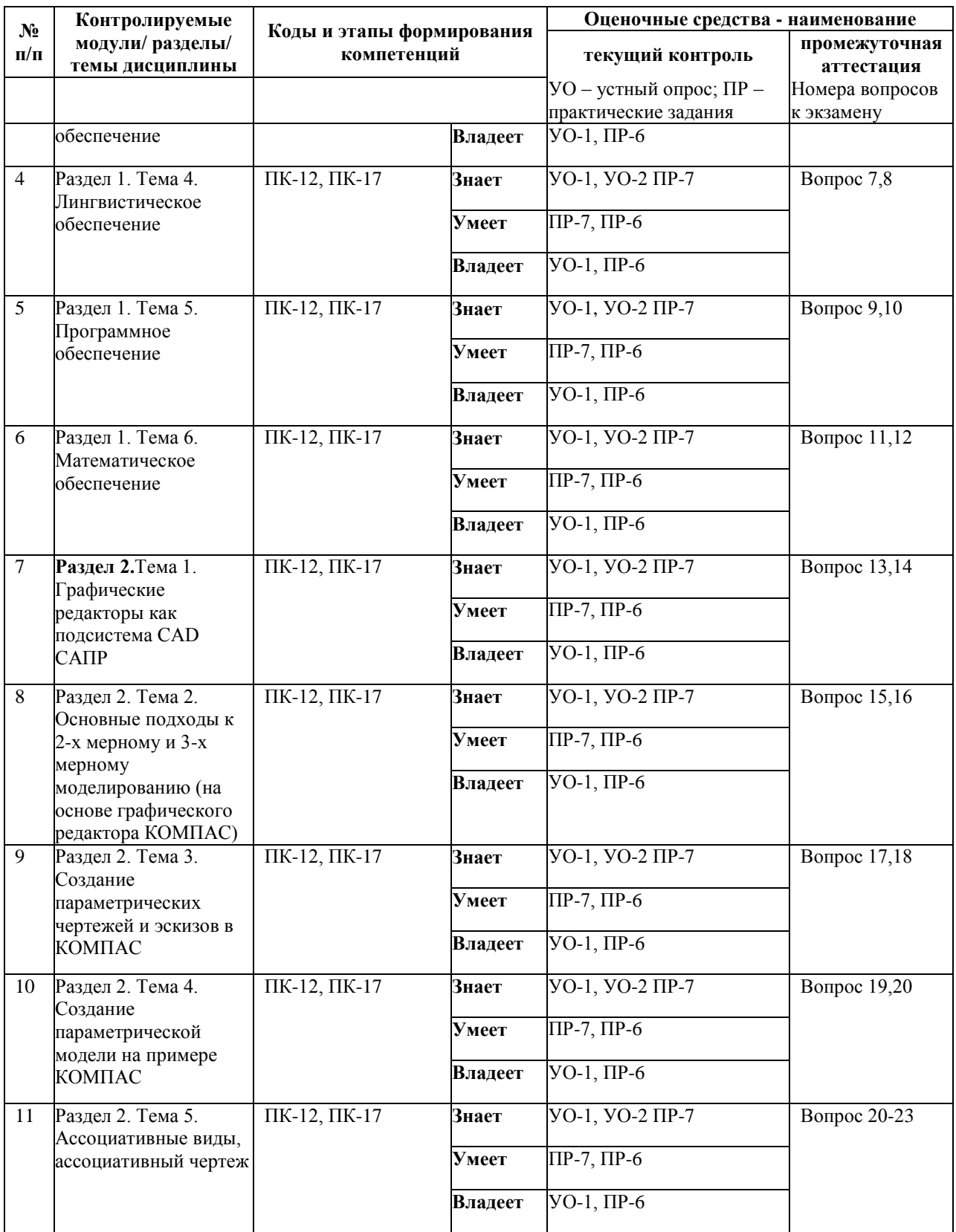

Типовые контрольные вопросы, методические материалы, определяющие процедуры оценивания знаний, умений и навыков и (или) опыта деятельности, а также критерии и показатели, необходимые для

оценки знаний, умений, навыков и характеризующие этапы формирования компетенций в процессе освоения образовательной программы, представлены в ФОС в Приложении 2.

## **V. СПИСОК УЧЕБНОЙ ЛИТЕРАТУРЫ И ИНФОРМАЦИОННО-МЕТОДИЧЕСКОЕ ОБЕСПЕЧЕНИЕ ДИСЦИПЛИНЫ**

## **Основная литература**

*(электронные и печатные издания)*

1. Кудрявцев, Е. М. КОМПАС-3D. Проектирование в машиностроении [Электронный ресурс] / Е. М. Кудрявцев. - М.: ДМК Пресс, 2010. - 440 с.: ил. (Серия «Проектирование»).

<https://e.lanbook.com/book/1308>

2. Алямовский, А.А. Инженерные расчеты в SolidWorksSimulation [Электронный ресурс] / А.А. Алямовский. — Электрон.дан. — Москва : ДМК Пресс, 2010. — 464 с. — Режим доступа:

https://e.lanbook.com/book/1319

3. Бугаев В.Г. CAD/CAM/CAE-системы. Автоматизированное проектирование судов: учебное пособие для вузов.Владивосток: Дальневосточный государственный технический университет, 2008. – 249с. (16 экз.)

<http://lib.dvfu.ru:8080/lib/item?id=chamo:384805&theme=FEFU>

4. Силич, А.А. Системы автоматизированного проектирования технологических процессов [Электронный ресурс] : учебное пособие / А.А. Силич. — Электрон.дан. — Тюмень :ТюмГНГУ, 2012. — 92 с. — Режим доступа:

<https://e.lanbook.com/book/28341>

5. Ганин, Н.Б. Автоматизированное проектирование в системе КОМПАС-3D V12 [Электронный ресурс] : самоучитель / Н.Б. Ганин. — Электрон.дан. — Москва : ДМК Пресс, 2010. — 360 с. — Режим доступа: <https://e.lanbook.com/book/1328>

### **Дополнительная литература**

*(печатные и электронные издания)*

6. Алямовский, А.А. COSMOSWorks. Основы расчета конструкций на прочность в среде SolidWorks [Электронный ресурс] : справочник / А.А. Алямовский. — Электрон.дан. — Москва : ДМК Пресс, 2010. — 784 с. — Режим доступа:

<https://e.lanbook.com/book/1318>

7. Назаров, А.В. Многокомпонентное 3D-проектирование наносистем [Электронный ресурс] : учебное пособие / А.В. Назаров. — Электрон.дан. — Москва : МГТУ им. Н.Э. Баумана, 2011. — 392 с. — Режим доступа:

<https://e.lanbook.com/book/106501>

8. Латышев, П.Н. Каталог САПР. Программы и производители. 2011–

2012 [Электронный ресурс] : каталог / П.Н. Латышев. — Электрон.дан. —

Москва : СОЛОН-Пресс, 2011. — 736 с. — Режим доступа:

<https://e.lanbook.com/book/13806>

9. Латышев, П.Н. Каталог САПР. Программы и производители. 2014– 2015 [Электронный ресурс] : каталог / П.Н. Латышев. — Электрон.дан. — Москва : СОЛОН-Пресс, 2014. — 694 с. — Режим доступа:

<https://e.lanbook.com/book/64929>

10. Черняева, Н.Н. Инженерная и компьютерная графика. Лабораторный практикум в среде Autocad [Электронный ресурс] : учебное пособие / Н.Н. Черняева. — Электрон.дан. — Вологда :ВоГУ, 2014. — 88 с. — Режим доступа:

<https://e.lanbook.com/book/93067>

11. Силич, А.А. Автоматизация технологической подготовки производства с использованием САПР ТП [Электронный ресурс] : учебное пособие / А.А. Силич. — Электрон.дан. — Тюмень :ТюмГНГУ, 2013. — 112 с. — Режим доступа:

<https://e.lanbook.com/book/55414>

## **Нормативно-правовые материалы**

1. ГОСТ 23501.101-87 Системы автоматизированного проектирования. Основные положения. Консультант Плюс: Высшая Школа [Электронный ресурс].Режим доступа:

<http://lib.dvfu.ru:8080/lib/item?id=chamo:340417&theme=FEFU>

2. ГОСТ 23501.108-85 Системы автоматизированного проектирования. Классификация и обозначение. Консультант Плюс: Высшая Школа [Электронный ресурс].Режим доступа:

<http://lib.dvfu.ru:8080/lib/item?id=chamo:340417&theme=FEFU>

3. ГОСТ 2.001-93 Единая система конструкторской документации. Общие положения. Консультант Плюс: Высшая Школа [Электронный ресурс].Режим доступа:

<http://lib.dvfu.ru:8080/lib/item?id=chamo:340417&theme=FEFU>

## **Перечень ресурсов информационно-телекоммуникационной сети «Интернет»**

1. [http://shipcad.newmail.ru](http://shipcad.newmail.ru/) – сайт, посвященный САПР в судостроении.

2. [https://kompas.ru/publications/video/–](https://kompas.ru/publications/video/) обучающие видеоматериалы КОМПАС-3D.

3. <https://kompas.ru/publications/video/news/v17-kompas-grafik/> - видеопример использования компас график для создания чертежа детали.

4. [http://edu.ascon.ru/main/library/study\\_materials/](http://edu.ascon.ru/main/library/study_materials/) - руководства пользователя КОМПАС-3D.

### **Перечень информационных технологий и программного обеспечения**

При осуществлении образовательного процесса студентами и профессорско-преподавательским составом используется следующее программное обеспечение: MicrosoftOffice (Access, Excel, PowerPoint, Word),Open Office, КОМПАС-3D, программное обеспечение электронного ресурса сайта ДВФУ, включая ЭБС ДВФУ,ПО по направлению используемое в практике:

SolidWorks – расчет усилий в стержнях различных по конструкции и габаритам ферм. Позволяет изменять схему нагрузки и ее величину. Лабораторная работа 1, 2.

КОМПАС-3D – САПР среднего уровня с отечественной базой документации. Лабораторная работа 3, 4, 5, 6, 7.

SolidWorks – расчет ресурса, построение КДУР, построение полных диаграмм усталости и диаграмм предельных амплитуд напряжений (диаграмм Гудмана). Лабораторная работа 8.

Resurs.mdb – расчет ресурса при двухчастотном нагружении материала и создание базы данных по ресурсным расчетам. Лабораторная работа 8.

## **VI. МЕТОДИЧЕСКИЕ УКАЗАНИЯ ПО ОСВОЕНИЮ ДИСЦИПЛИНЫ**

# **Рекомендации по планированию и организации времени, отведенного на изучение дисциплины**

Студенты должны составлять конспекты лекций, вести глоссарий и быть готовы ответить на контрольные вопросы в ходе лекционныхи аудиторных занятий, использовать отведенное время на самостоятельные работы для того чтобы: изучать сопутствующую по тематике литературу; практиковаться в работе с программным обеспечением. Успешное освоение программы курса предполагает прочтение ряда оригинальных работ и выполнение лабораторных заданий.

Рекомендации по планированию и организации времени, отведенного на изучение дисциплины, приведены в разделе II и Приложении 1.

Алгоритм изучения дисциплины

Приступая к изучению дисциплины, необходимо в первую очередь ознакомиться содержанием РПУД.

Лекции имеют целью дать систематизированные основы научных знаний по основам применения прикладных компьютерных программ профиля. При изучении и проработке теоретического материала для студентов очной формы обучения необходимо:

- повторить законспектированный на лекционном занятии материал и дополнить его с учетом рекомендованной по данной теме литературы; - при самостоятельном изучении теоретической темы сделать конспект, используя рекомендованные в РПУД литературные источники.

- ответить на контрольные вопросы, по теме представленные в конспекте лекций УМК;

Лабораторные занятия проводятся с целью углубления и закрепления знаний и навыков, полученных на лекциях и в процессе самостоятельной работы над нормативными документами и учебной литературой по соответствующим прикладным программам. При подготовке к лабораторному занятию для студентов очной формы обучения необходимо:

- изучить, повторить теоретический материал по заданной теме;

- изучить материалы по заданной теме лабораторной работы, уделяя особое внимание расчетным формулам и методам и инструментам;

- при выполнении домашних расчетных заданий, изучить, повторить типовые задания, выполняемые в аудитории, а после приступать к изучению новой части.

### **Рекомендации по работе с литературой**

Изучение дисциплины следует начинать с проработки тематического плана лекций, уделяя особое внимание структуре и содержанию темы и основных понятий. Изучение «сложных» тем следует начинать с составления логической схемы основных понятий, категорий, связей между ними. Целесообразно прибегнуть к классификации материала, в частности при изучении тем, в которых присутствует большое количество незнакомых понятий, категорий, теорий, концепций, либо насыщенных информацией типологического характера.

### **Общая рекомендация**

Студентам необходимо ознакомиться с содержанием рабочей программы учебной дисциплины (далее - РПУД), с целями и задачами дисциплины, её связями с другими дисциплинами образовательной программы, методическими разработками по данной дисциплине, имеющимся на образовательном портале и сайте кафедры, с графиком консультаций преподавателей кафедры.

### **Рекомендация по процессу обучения**

Обучение порабочей программе учебной дисциплины«система автоматизированного проектирования сварочного производства» направления подготовки 15.03.01 Машиностроение, профиль «Оборудование и технология сварочного производства» предполагает изучение курса на аудиторных занятиях (лекции, практические /лабораторные работы) и самостоятельной работы студентов.С цельюобеспечения успешного обучения студент должен готовиться к лекции,поскольку она является важнейшей формой организации учебного процесса,поскольку:

- знакомит с новым учебным материалом;
- разъясняет учебные элементы, трудные для понимания;
- систематизирует учебный материал;
- ориентирует в учебном процессе.

Подготовка к лекции заключается в следующем:

внимательно прочитайте материал предыдущей лекции;

 узнайте тему предстоящей лекции (по тематическому плану, поинформации лектора);

 ознакомьтесь с учебным материалом по учебнику и учебнымпособиям;

 постарайтесь уяснить место изучаемой темы в своейпрофессиональной подготовке;

 запишите возможные вопросы, которые вы зададите лектору налекции.

### **VII. МАТЕРИАЛЬНО-ТЕХНИЧЕСКОЕ ОБЕСПЕЧЕНИЕДИСЦИПЛИНЫ**

Освоение теоретической части дисциплины «Система автоматизированного проектирования сварочного производства» предполагает использование следующего материально-технического обеспечения: мультимедийная аудитория L346 вместимостью до 24 человек. Мультимедийная аудитория состоит из интегрированных инженерных систем с единой системой управления, оснащенная современными средствами воспроизведения и визуализации любой видео и аудио информации, получения и передачи электронных документов.

Типовая комплектация мультимедийной аудитории состоит из: мультимедийного проектора, автоматизированного проекционного экрана, акустической системы, а также интерактивной трибуны преподавателя, включающей монитор с диагональю не менее 22 дюймов, персональный компьютер.

Интерактивная трибуна преподавателя является ключевым элементом управления, объединяющим все устройства в единую систему, и служит полноценным рабочим местом преподавателя.

Мультимедийная аудитория также оснащена широкополосным доступом в сеть интернет. Компьютерное оборудование имеет соответствующее лицензионное программное обеспечение.

Для лабораторных работ предполагается использовать «**Компьютерный класс**»L345, который обеспечен специализированными программным обеспечением и соответствующим компьютерным оборудованием:

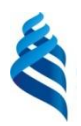

**Приложение 1** МИНИСТЕРСТВО ОБРАЗОВАНИЯ И НАУКИ РОССИЙСКОЙ ФЕДЕРАЦИИ Федеральное государственное автономное образовательное учреждение высшего профессионального образования **«Дальневосточный федеральный университет»** (ДВФУ)

**ИНЖЕНЕРНАЯ ШКОЛА**

# **УЧЕБНО-МЕТОДИЧЕСКОЕ ОБЕСПЕЧЕНИЕ САМОСТОЯТЕЛЬНОЙ РАБОТЫ ОБУЧАЮЩИХСЯ**

**по дисциплинеСистема автоматизированного проектирования** 

### **сварочного производства**

**Направление подготовки 15.03.01 Машиностроение**

Профиль «Оборудование и технология сварочного производства»

**Форма подготовки - очная**

**Владивосток 2018**

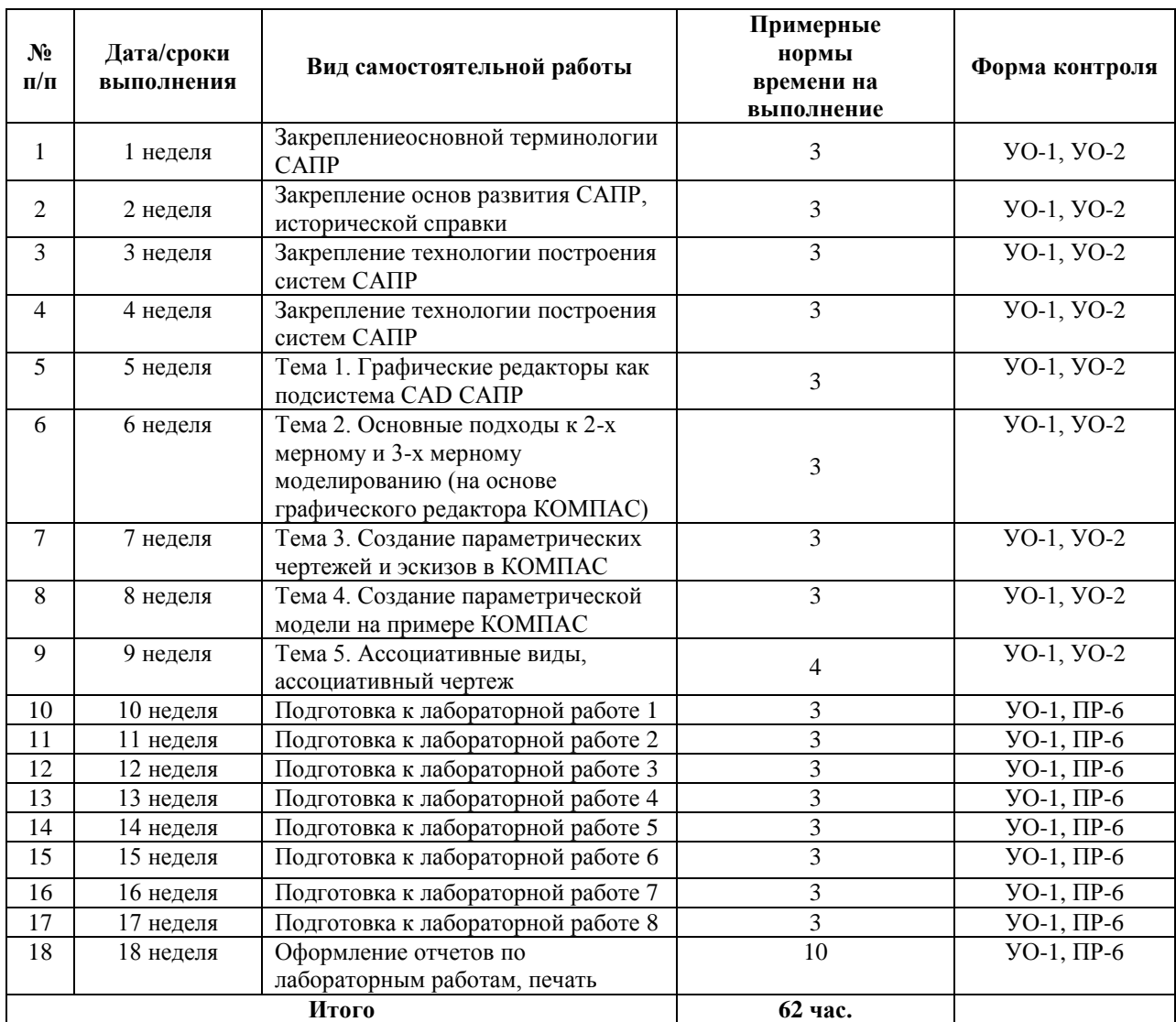

## **План-график выполнения самостоятельной работы по дисциплине**

### **Рекомендации по самостоятельной работе студентов**

Изучение дисциплины предполагает следующие вид самостоятельной работы студентов в течение семестра:

- ведение конспекта лекций;
- подготовка к лекционному занятию и к выполнению лабораторных работ;
- работа над творческими заданиями.

Рекомендации по работе с конспектом лекций.Работа с конспектом лекций по дисциплине заключается в следующем. После изучения каждого раздела дисциплины студент на основании своего конспекта лекций преподавателя самостоятельно в период между очередными лекционными занятиями производит изучение материала с указанием неясных, непонятных положений лекции. Эти вопросы затем подлежат уяснению на консультациях по курсу, которые предусмотрены учебным планом.

Чтение текста учебных пособий и дополнительной литературы по курсу Самостоятельная работа при чтении текстов учебной литературы должна быть увязана с работой над конспектами. Причем работа над конспектами должна предшествовать чтению текста учебной литературы, т.е. должен быть первичный объем знаний, полученный при прослушивании лекций преподавателя. Чтение учебной литературы должно сопровождаться конспектированием основных положений изучаемого раздела курса с выделением спорных и непонятных частей текста, которые выясняются у преподавателя во время консультаций по курсу или в процессе контроля за ходом самостоятельного изучения разделов курса. При чтении учебной литературы студентом, при необходимости, делаются эскизы схем, графиков, рисунков, поясняющих суть читаемого и изучаемого текста. При проработке нового материала составляется конспект. Это сжатое изложение самого существенного в данном материале. Конспект должен быть кратким и точным в выражении мыслей автора своими словами. Иногда можно воспользоваться и словами автора книги (статьи), оформляя их как цитату. Максимально точно записываются: формулы; определения; схемы; трудные для запоминания места, от которых зависит понимание главного; все новое, незнакомое, чем часто придется пользоваться и что трудно получить из других источников; а также цитаты и статистика. Чтение информационного материала должно завершаться запоминанием. Это процесс памяти, в результате которого происходит закрепление нового путем связывания с уже приобретенным ранее. Запоминаемый материал следует логически осмыслить. Составить план заучиваемого материала, разбить его на части, выделить в них опорные пункты, по которым легко ассоциируется все содержание данной части материала. Полезно также повторение запоминаемого материала.

### **Рекомендации по изучению каждой темы дисциплины**

Для всех тем (11 наименований) указанных в данной рабочей программе учебной дисциплины рекомендуется прочитать литературу соответствующую тематике и смыслу, а также ответить на вопросы для самоконтроля.

Подготовка к практическим занятиям /лабораторным работам:

 внимательно прочитайте материал лекций относящихся к даннымпрактическим / лабораторным занятиям, ознакомьтесь с учебным материалом поучебнику и учебным пособиям;

выпишите основные термины, принципы, формулы;

 ответьте на контрольные вопросы по практическим / лабораторным занятиям,готовьтесь дать развёрнутый ответ на каждый из вопросов;

 уясните, какие учебные элементы остались для вас неясными ипостарайтесь получить на них ответ заранее (до практического / лабораторного занятия) во время текущих консультаций преподавателя;

 готовиться можно индивидуально, парами или в составе малойгруппы, последние являются эффективными формами работы;

 рабочая программа дисциплины в части целей, перечню знаний,умений, терминов и учебных вопросов может быть использованавами в качестве ориентира в организации обучения.

**Подготовка и выполнение заданий.** По каждой теме дисциплины предлагаются вопросы. Рекомендации по изучению каждой темы дисциплины предложены ниже.

**Раздел 1.**

## **Тема 1. Общие сведения об автоматизации проектных работ**

При изучении темы необходимо:

- прочитать соответствующую литературу;
- ответить на вопросы для самоконтроля из ФОС.

## **Тема 2. Техническое обеспечение**

При изучении темы необходимо:

- прочитать соответствующую литературу;
- ответить на вопросы для самоконтроля из ФОС.

## **Тема 3. Информационное обеспечение**

При изучении темы необходимо:

- прочитать соответствующую литературу;

- ответить на вопросы для самоконтроля из ФОС.

## **Тема 4. Лингвистическое обеспечение**

При изучении темы необходимо:

- прочитать соответствующую литературу;

- ответить на вопросы для самоконтроля из ФОС.

## **Тема 5. Программное обеспечение**

При изучении темы необходимо:

- прочитать соответствующую литературу;

- ответить на вопросы для самоконтроля из ФОС.

## **Тема 6. Математическое обеспечение**

При изучении темы необходимо:

- прочитать соответствующую литературу;
- ответить на вопросы для самоконтроля из ФОС.

## **Раздел 2.**

**Тема 1. Графические редакторы как подсистема CAD САПР** При изучении темы необходимо:

- прочитать соответствующую литературу;
- ответить на вопросы для самоконтроля из ФОС.

# **Тема 2. Основные подходы к 2-х мерному и 3-х мерному моделированию (на основе графического редактора КОМПАС)**

При изучении темы необходимо:

- прочитать соответствующую литературу;

- ответить на вопросы для самоконтроля из ФОС.

# **Тема 3. Создание параметрических чертежей и эскизов в КОМПАС** При изучении темы необходимо:

- прочитать соответствующую литературу;

- ответить на вопросы для самоконтроля из ФОС.

## **Тема 4. Создание параметрической модели на примере КОМПАС**

При изучении темы необходимо:

- прочитать соответствующую литературу;

- ответить на вопросы для самоконтроля из ФОС.

## **Тема 5. Ассоциативные виды, ассоциативный чертеж**

При изучении темы необходимо:

- прочитать соответствующую литературу;

- ответить на вопросы для самоконтроля из ФОС.

### **Работа над творческими заданиями**

Изучение дисциплины предполагает следующие вид самостоятельной работы студентов в течение семестра:**Работа над творческими заданиями.**

Для выполнения творческого задания необходимо:

- внимательно изучить теоретический материал по теме задания;
- отобрать эмпирический материал для выполнения задания;

 интерпретировать эмпирический материал в соответствии с требованиями к творческому заданию, предъявляемыми преподавателем (например, обосновать применимость предложенного ПО, для конкретной модели к конкретной ситуации);

 предложить собственные рекомендации по совершенствованию модели или данных.

При выполнении творческого задания необходимо использовать не только теоретические знания по теме задания, но и личный социальный опыт, творческий подход к оценке коммуникативных процессов и разрешению проблемных ситуаций.

# **Рекомендации по выполнению различных форм самостоятельных работ (домашних заданий)**

Самостоятельная работа студентов включает в себя выполнениеразличного рода заданий, которые ориентированы на более глубокое усвоениематериала изучаемой дисциплины. По каждой теме учебной дисциплиныстудентам предлагается перечень заданий для самостоятельной работы.

К выполнению заданий для самостоятельной работы предъявляютсяследующие требования: задания должны исполняться самостоятельно ипредставляться в установленный срок, а также соответствоватьустановленным требованиям по оформлению.

Студентам следует:

 руководствоваться графиком самостоятельной работы,определённым РПУД и системой рейтингового оценивания (БРС);

 выполнять все плановые задания, выдаваемые преподавателем длясамостоятельного выполнения, и разбирать вустановленное время на занятиях, консультацияхнеясные вопросы;

 использовать при подготовке нормативные документы ДВФУ, а именно, Процедура, Требования к выполнению письменных работ в ДВФУ от 17 ноября 2011 г, также ГОСТ 2.105 Единая система конструкторской документации (ЕСКД).

 при подготовке к экзамену / зачёту параллельно прорабатывать соответствующие теоретические и практические разделы дисциплины, фиксируя неясные моменты для их обсуждения на плановой консультации.

### **Рекомендации по работе с информационными источниками**

Работа с информацией – процесс нахождения знаний (информации) о причинах возникновения проблем, применённых инженерных решений/идей, современного состояния объекта исследования.

Поиск информации по дисциплине и её дальнейшей обработки следует начинать с:

 проработки тематического плана – теоретическая и практическая части курса;

классификации информационного материала;

 составления логической схемы основных понятий, категорий, связей между рассматриваемыми темами;

 составления новой библиографии, при неудовлетворении предложенной.

 реферирования – краткое, основное содержание одной и более работ по теме.

 конспектирования – детальное изложение главных положений и концептуальных идей.

 аннотирования (аннотация) – краткое, предельно сжатое изложение основного содержания литературных источников.

 цитирования - дословная запись высказываний, выражений автора, а также приведение в тексте работы фактических и статистических данных, содержащихся в литературных источниках.

Для реализации информации в письменном/машинно-печатном виде необходимо выполнять общепринятые требования по оформлению - ГОСТ 2.105 Единая система конструкторской документации. Общие требования к текстовым документам; Процедура. Требования к выполнению письменных работ в ДВФУ от 17 ноября 2011 г.

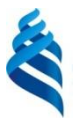

**Приложение 2**

# МИНИСТЕРСТВО ОБРАЗОВАНИЯ И НАУКИ РОССИЙСКОЙ ФЕДЕРАЦИИ

Федеральное государственное автономное образовательное учреждение высшего профессионального образования

**«Дальневосточный федеральный университет»**

(ДВФУ)

**ИНЖЕНЕРНАЯ ШКОЛА**

## **ФОНД ОЦЕНОЧНЫХ СРЕДСТВ**

### **по дисциплинеСистема автоматизированного проектирования**

### **сварочного производства**

### **Направление подготовки 15.03.01 Машиностроение**

Профиль «Оборудование и технология сварочного производства»

### **Форма подготовки - очная**

**Владивосток 2018**

# **Паспорт**

## **фонда оценочных средств**

# **по дисциплине Система автоматизированного проектирования сварочного производства**

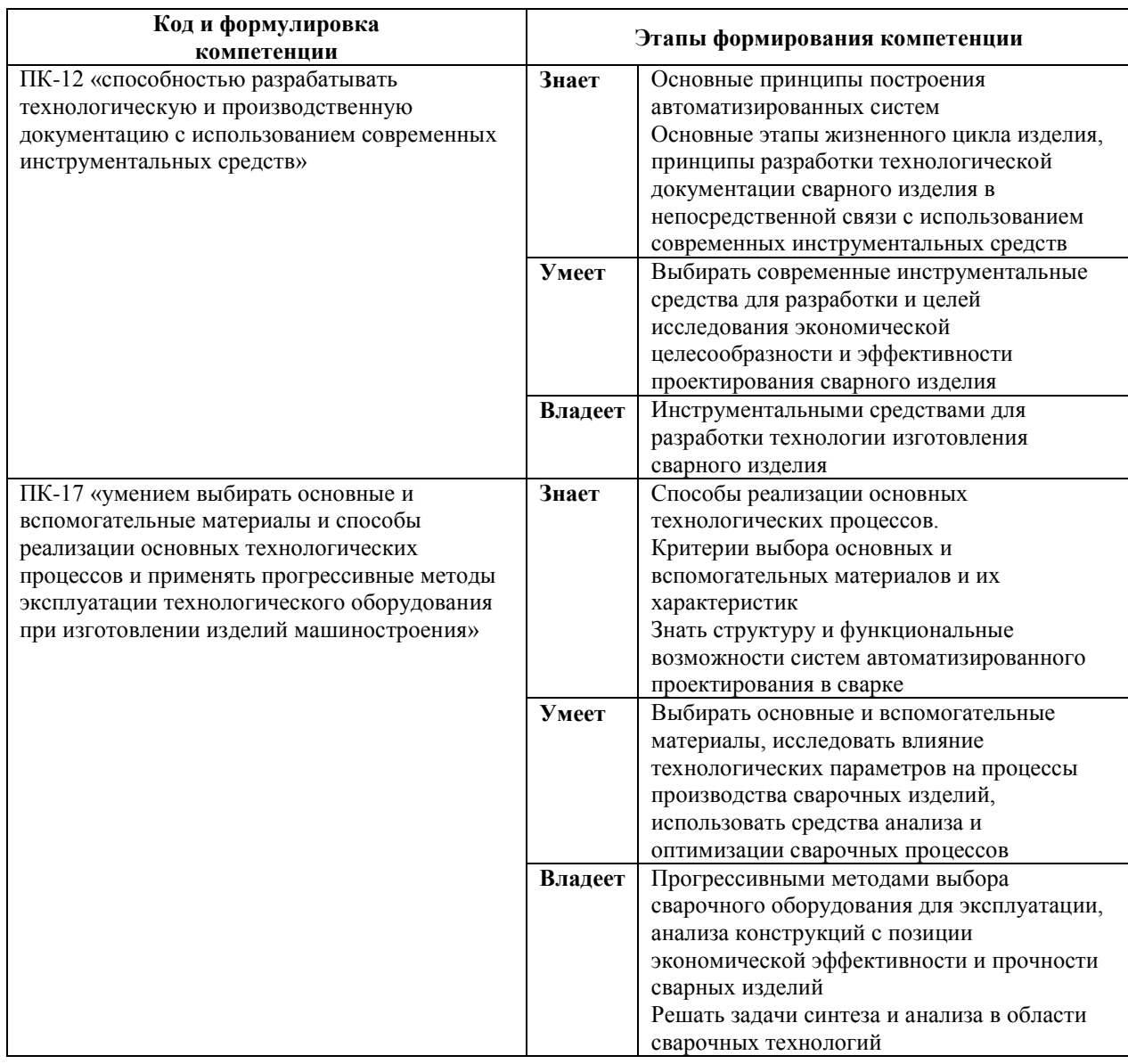

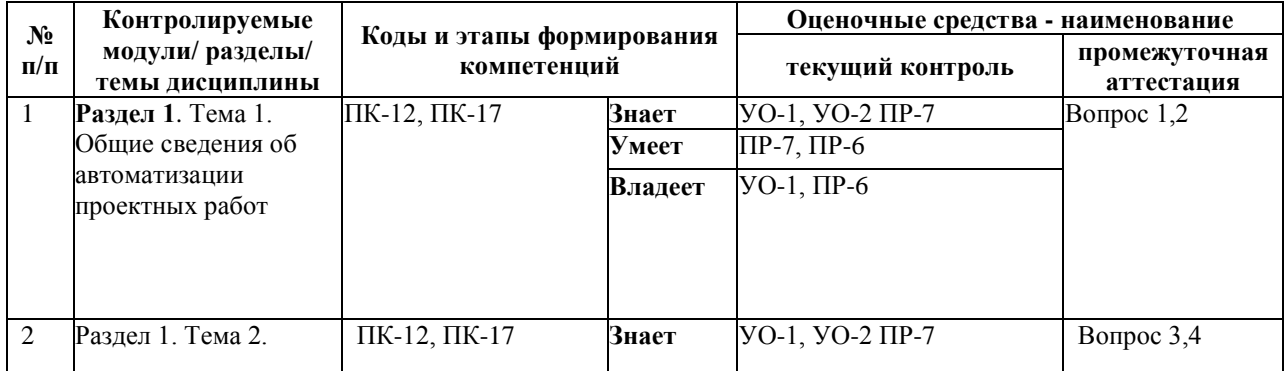

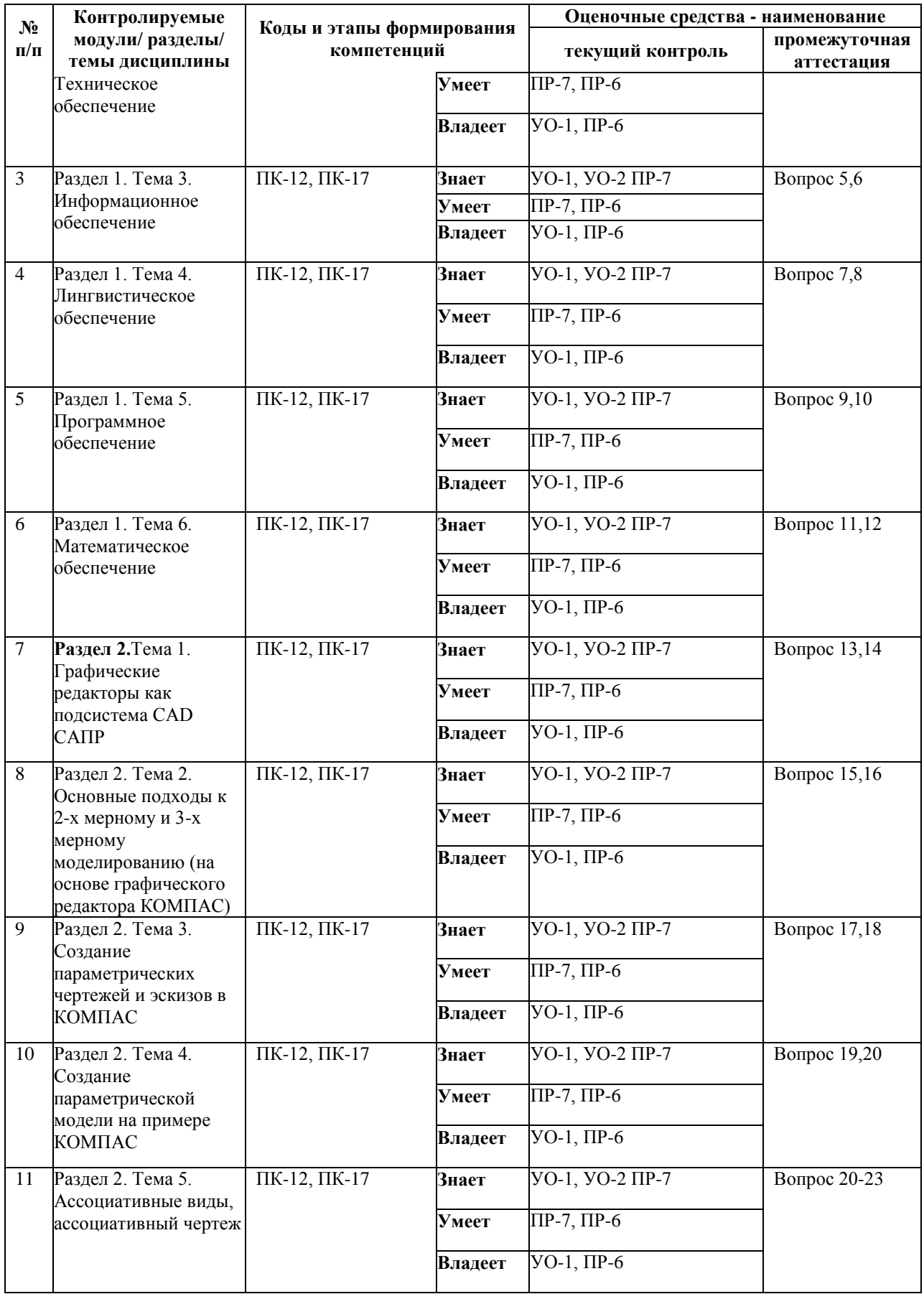

# **Шкала оценивания уровня сформированности компетенций по**

# **дисциплине Система автоматизированного проектирования сварочного**

### **производства**

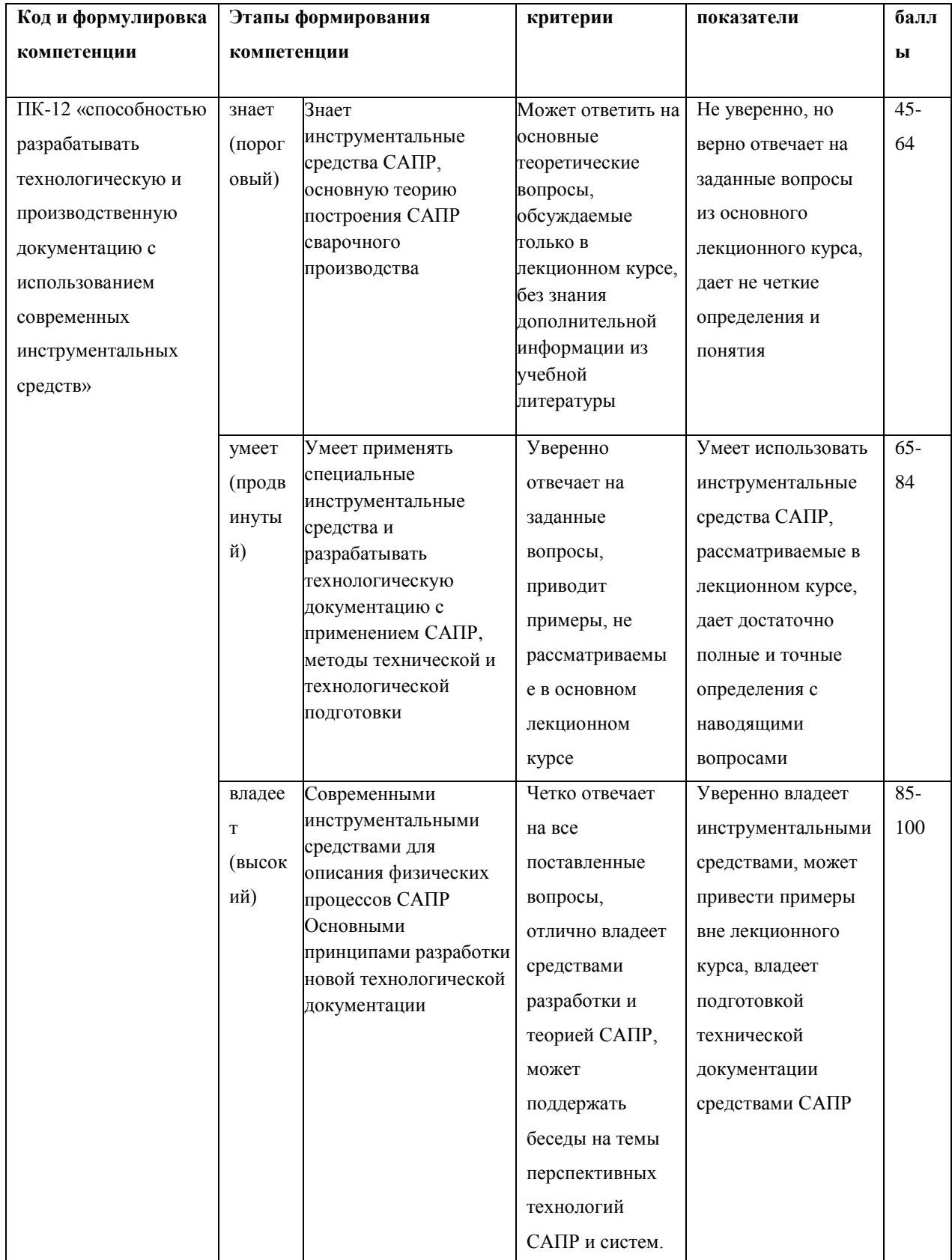

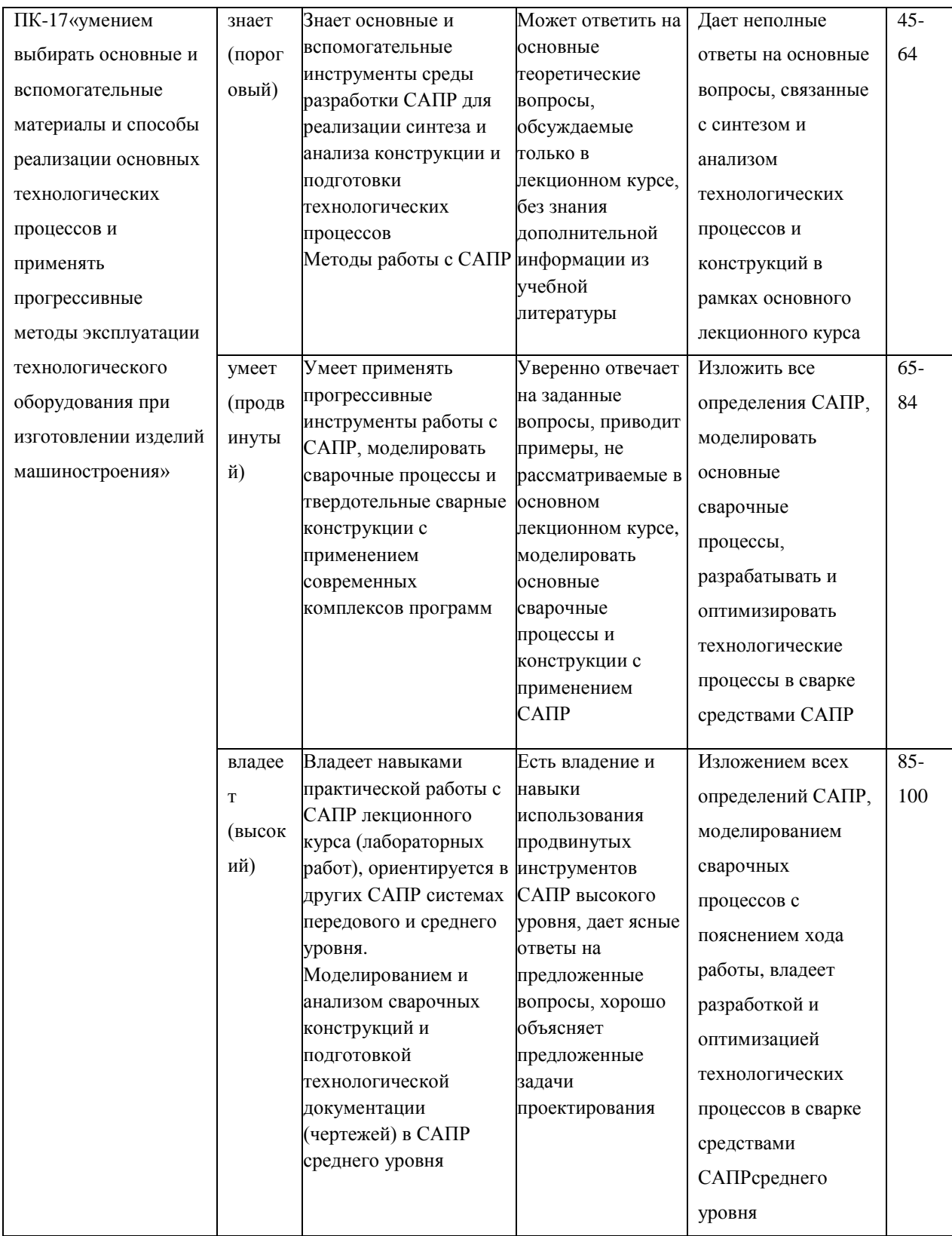

Итоговым контролем по дисциплине является – **Экзамен**. **Экзамен**проводится в форме рейтинга. Для успешного освоения материала по рейтинговой системе подготовки предлагается выполнить следующие мероприятия:

1. Ведение конспекта, самостоятельно работать над изучением материала по дисциплине.

2. Выполнить все лабораторные работы дисциплины, сдать отчеты по ним.

3. Участвовать в обсуждениях (в МАО) по вопросам указанным в практикуме. Для того чтобы принять участие в дискуссии, необходимо провести предварительную подготовку как в содержательном, так и в формальном плане.

### **Экзаменационные вопросы**

- 1. Определение САПР
- 2. Структура процесса проектирования
- 3. Основные виды классификации САПР, какие цели она преследует
- 4. Основные принципы создания САПР
- 5. Роль САПР в производственном цикле
- 6. Принципы восходящего проектирования
- 7. Принципы нисходящего проектирования
- 8. Основные требования к составу и структуре технических средств САПР

9. Необходимые требования при разработке базовой конфигурации технических средств

10. Что такое имитационное моделирование

11. В чем заключаются основные отличия методов конечных разностей и конечных элементов

12. Привести пример математической модели какого-либо объекта на микроуровне

- 13. Что такое область адекватности модели
- 14. Что такое эффективность метода анализа
- 15. Основные направления повышения эффективности

16. С какой целью применяется комбинирование методов и алгоритмов анализа

17. Сформулировать задачу синтеза технического объекта

18. Что такое «модель проектируемого объекта»

19. Какие математические задачи можно использовать в качестве моделей проектируемых объектов

20. САПР унифицированных технологических процессов

21. Комплексная система автоматизации технологического проектирования.

22. Общая характеристика систем автоматизированного проектирования технологических процессов сварки.

23. Основные показатели качества САПР.

### **Критерии выставления оценки студенту на зачёте/экзамене по**

# **дисциплине «Система автоматизированного проектирования сварочного производства»**

Вне зависимости от формы аттестации студента, студент **не допускается** к сдаче зачёта/экзамена если имеется лабораторнаяработа выполненная на 60-0 баллов. Выполнение всех лабораторных работ является обязательным и неотъемлемымдля аттестации по дисциплине **«Система автоматизированного проектирования сварочного производства»**. Если студент **допускается** к экзамену, то выставляется оценка по дисциплине согласно критериям:

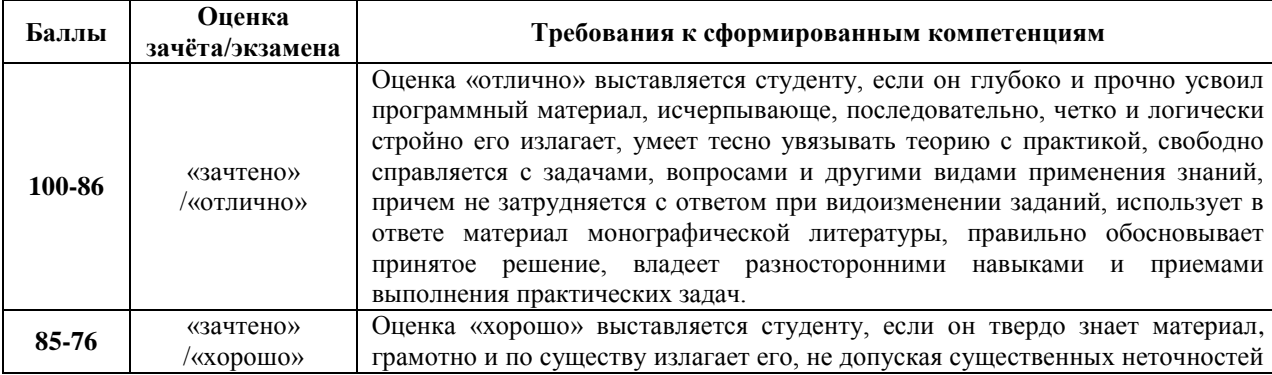

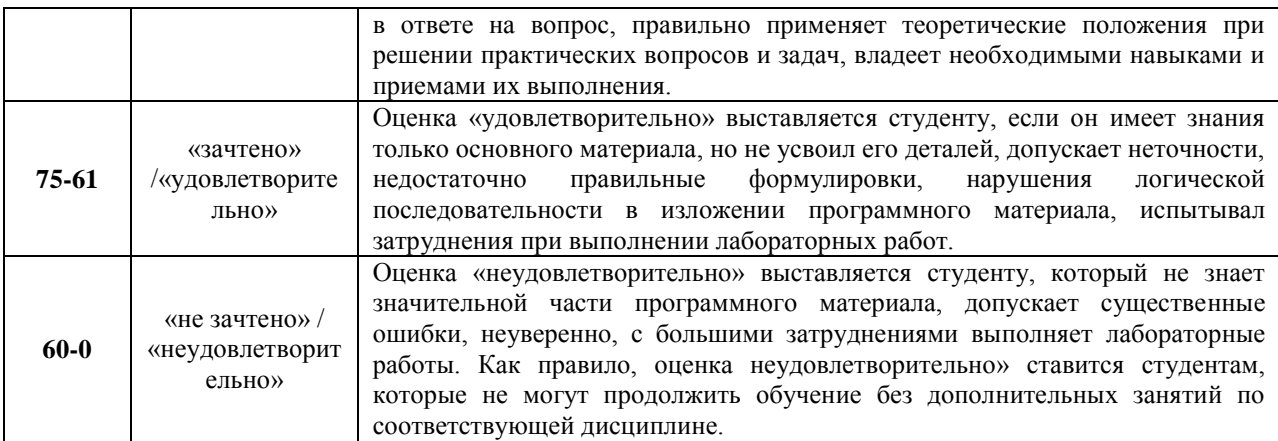

### **Критерии рейтинговой оценки**

В основе оценки знаний по курсу «Система автоматизированного проектирования сварочного производства»лежат следующие базовые требования: - освоение всех разделов теоретического курса программ; умение применять профессиональные знания и умения.

Удовлетворительно **-** ставится обучаемомув случае если сумма баллов ≥ 61 балл. При посещении студентом не менее 3/4 от общих часов аудиторныхзанятий по каждому роду занятий (лекции, лабораторные работы) для получения «удовлетворительно (зачтено)» могут быть добавлены балы, но не более 5 баллов к общему количеству набранных за семестр.